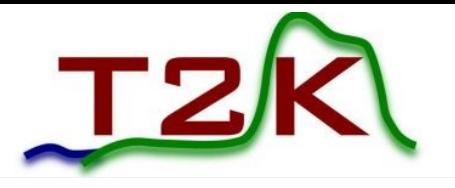

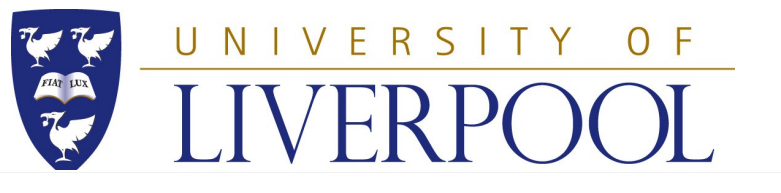

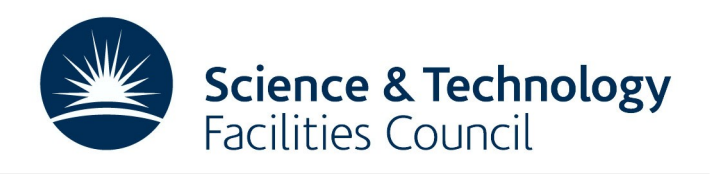

### **Accelerated Neutrino Oscillation Probability Calculations and Reweighting on GPUs**

### Richard Calland

University of Liverpool GPU Computing in High Energy Physics University of Pisa, 11<sup>th</sup> September 2014

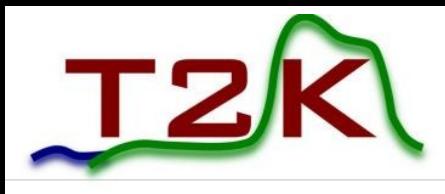

### Introduction

- Neutrino Oscillations
- The T2K Experiment
- Oscillation Analysis Strategy
	- Benefits from GPUs
- Conclusions

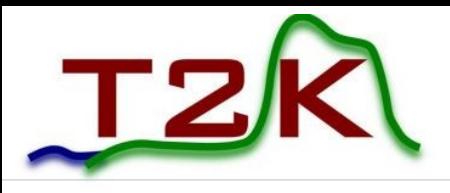

### Neutrinos

- Neutrinos are the lightest of all known particles
- Thought to be massless, until neutrino oscillations were discovered as a solution to the solar neutrino problem
	- Neutrinos are a mix of mass (v<sub>1</sub>,v<sub>2</sub>,v<sub>3</sub>) and flavour (v<sub>e</sub>,v<sub>µ</sub>,v<sub>ī</sub>) eigenstates
	- Neutrino created as one flavour has a non-zero probability of being observed later as a different flavour
	- Mass and flavour states related via the PMNS mixing matrix (analogous to CKM matrix in quarks)

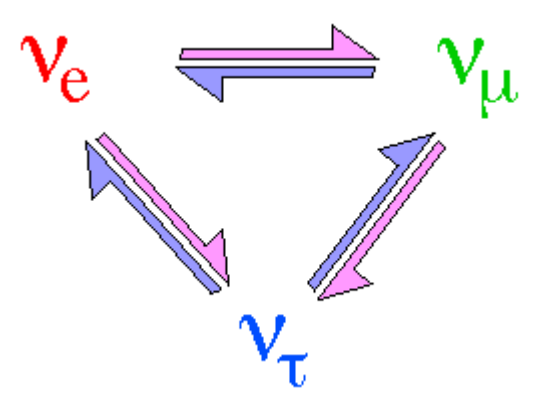

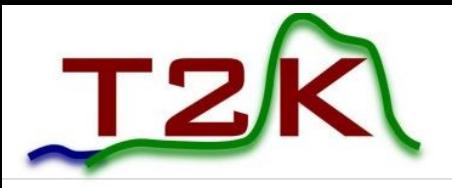

### Oscillation Model

$$
P(\nu_{\alpha} \rightarrow \nu_{\beta}) = \delta_{\alpha\beta} - 4 \sum_{i>j} \text{Re}(U_{\alpha i}^{*} U_{\beta i} U_{\alpha j} U_{\beta j}^{*}) \sin^{2} \left(\frac{1}{4} \Delta m_{ij}^{2} \frac{L}{E}\right)
$$
  
Probability of neutrino  $v_{\alpha}$   
oscillating to type  $v_{\beta}$   

$$
+ 2 \sum_{i>j} \text{Im}(U_{\alpha i}^{*} U_{\beta i} U_{\alpha j} U_{\beta j}^{*}) \sin \left(\frac{1}{2} \Delta m_{ij}^{2} \frac{L}{E}\right)
$$
  

$$
L = \text{distance travelled by neutrino}
$$
  

$$
U = \begin{pmatrix} 1 & 0 & 0 \\ 0 & c_{23} & s_{23} \\ 0 & -s_{23} & c_{23} \end{pmatrix} \begin{pmatrix} c_{13} & s_{13} & a_{13} \\ 0 & 1 & 0 \\ 0 & -s_{13}e^{i\delta} & 0 \\ -s_{13}e^{i\delta} & 0 & c_{13} \end{pmatrix} \begin{pmatrix} c_{12} & s_{12} & 0 \\ -s_{12} & c_{12} & 0 \\ 0 & 0 & 1 \end{pmatrix} \begin{pmatrix} c_{ij} = \cos \theta_{ij} \\ s_{ij} = \sin \theta_{ij} \end{pmatrix}
$$
  
Atmospheric, Accelerator  
Reactor  
Solar  
Weyl

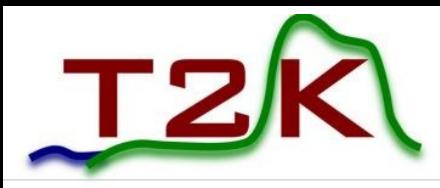

- The interactions with ambient electrons in matter cause the neutrinos to feel an extra potential
- These so-called "matter effects" must be modelled
- Addition of an extra potential term to calculations creates a different oscillation probability compared to vacuum

$$
i\frac{d}{dt}\begin{pmatrix} \nu_e \\ \nu_\mu \end{pmatrix} = \begin{pmatrix} -\frac{\Delta m^2}{4E}\cos 2\theta + V & \frac{\Delta m^2}{4E}\sin 2\theta \\ \frac{\Delta m^2}{4E}\sin 2\theta & \frac{\Delta m^2}{4E}\cos 2\theta \end{pmatrix} \begin{pmatrix} \nu_e \\ \nu_\mu \end{pmatrix}
$$
  
2 neutrino approximation  
<sub>0.2</sub>

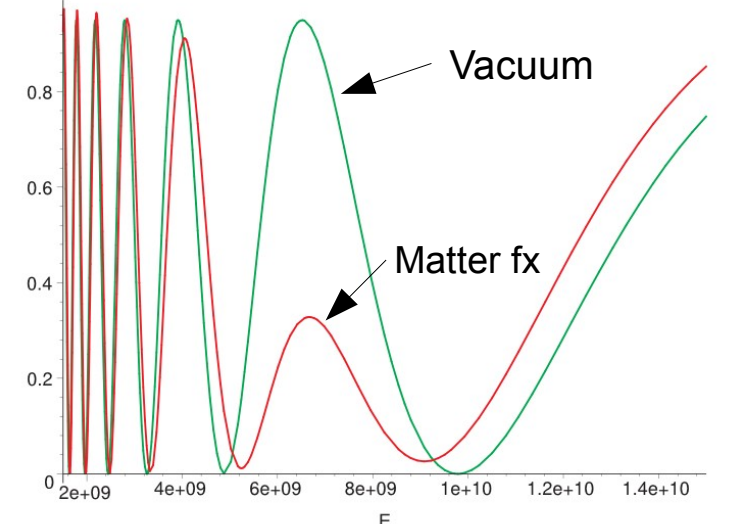

• Need to re-diagonalize the matrix to find the neutrino mass eigenstates in matter

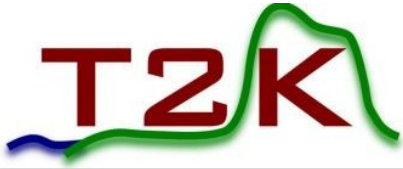

### Analytical Solution

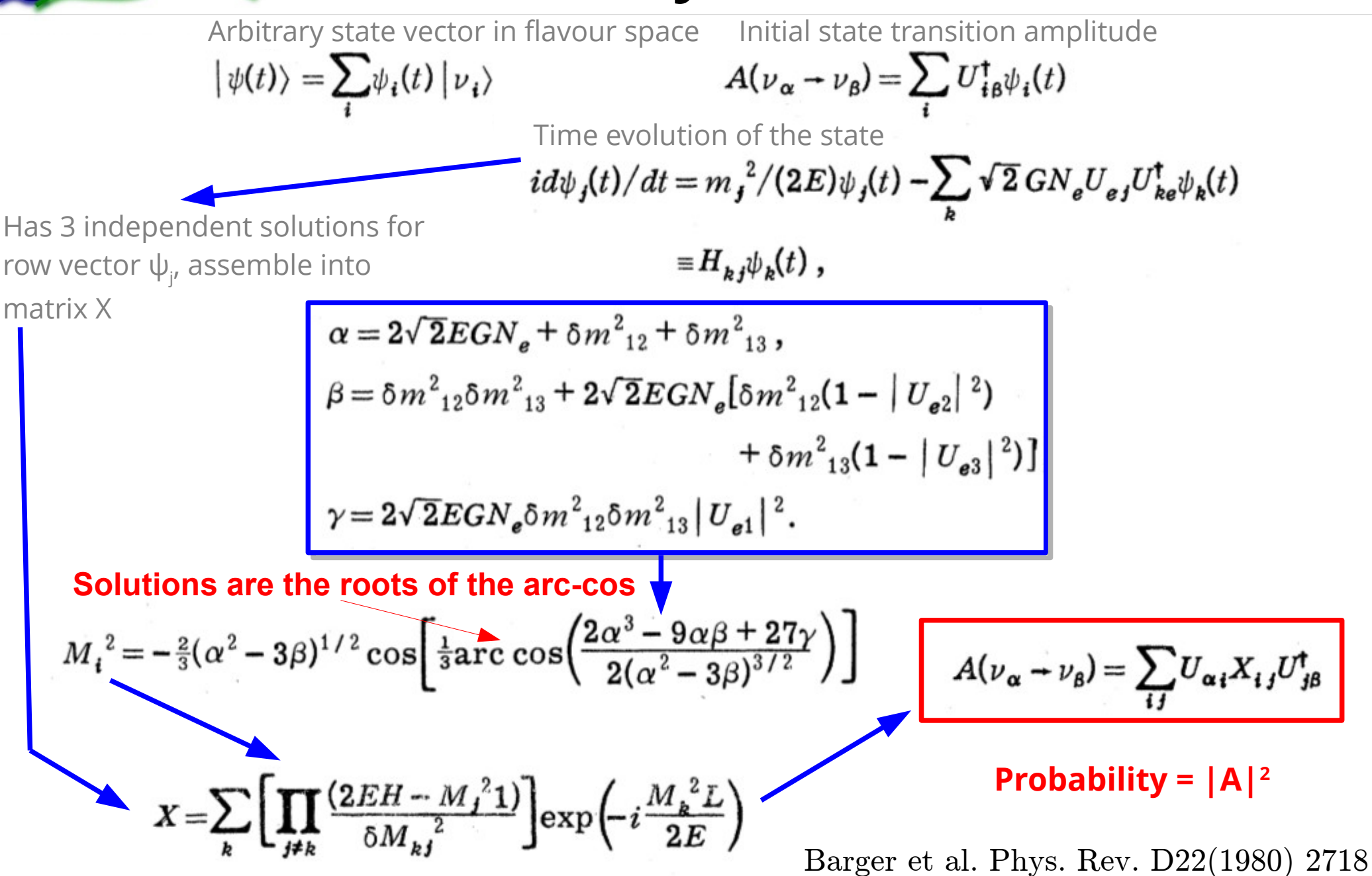

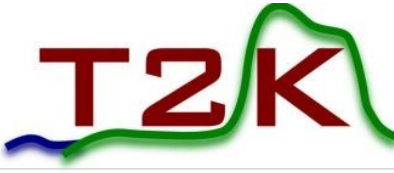

### The T2K Experiment *"Tokai-to-Kamioka"*

- Study intense beam of accelerator-produced muon neutrinos
- Near detector characterises beam
- Far detector observes oscillation effect at a distance of 295 km from source

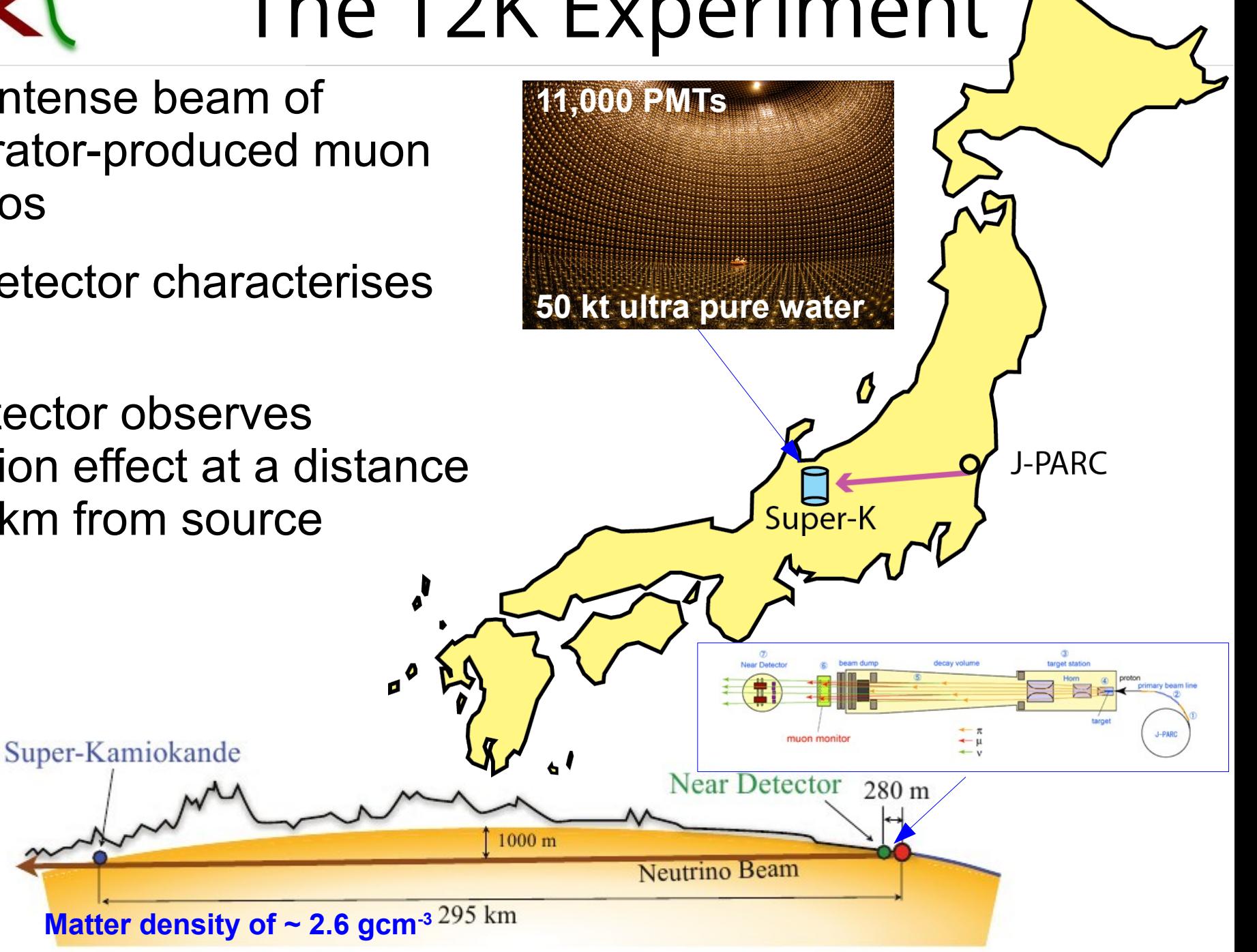

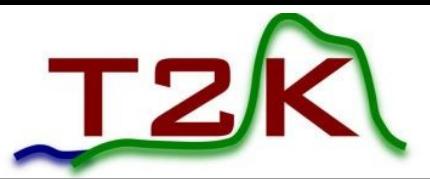

### Detector Events

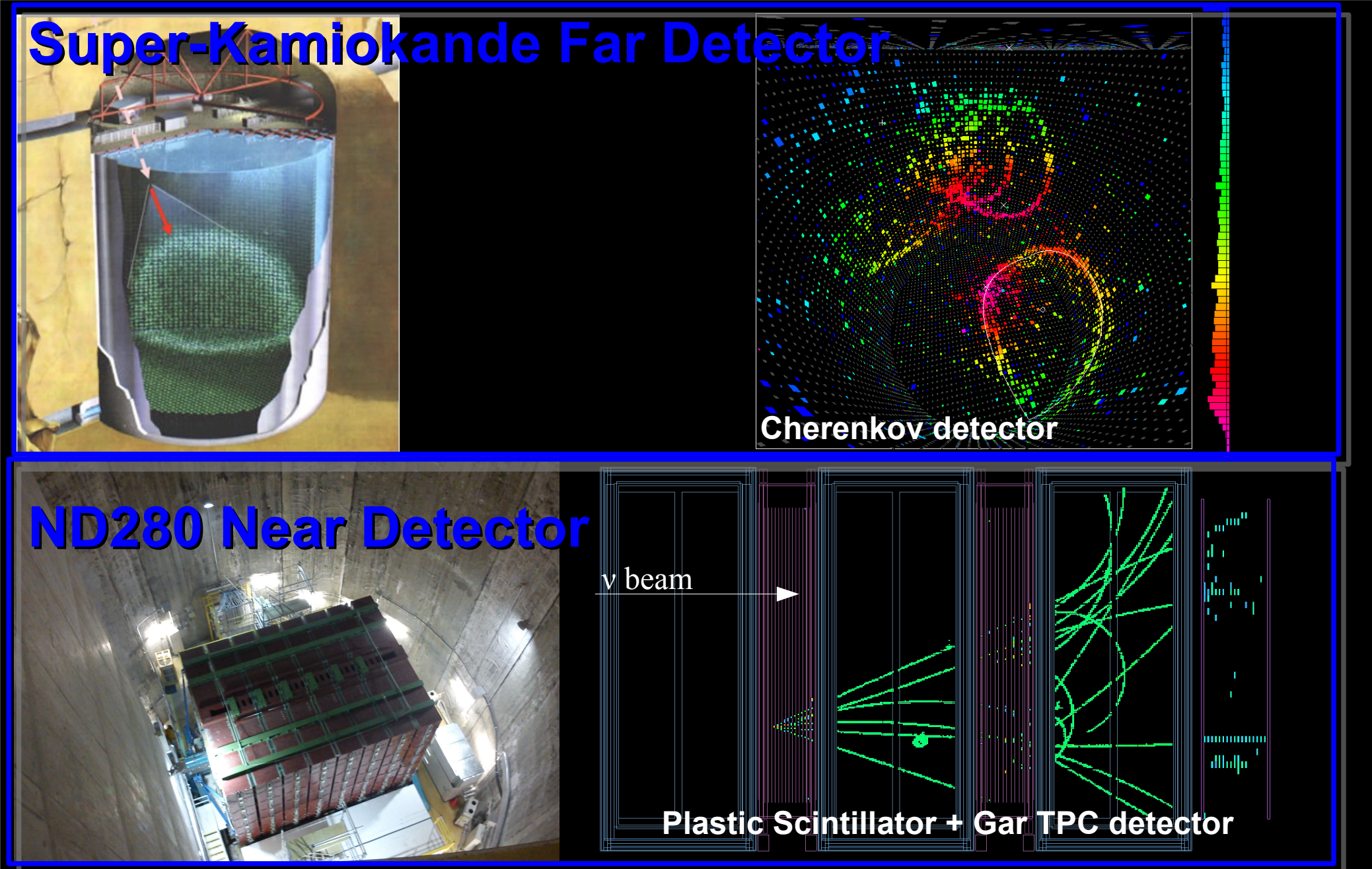

GPU Computing in High Energy Physics, University of Pisa, 11th September 2014 8

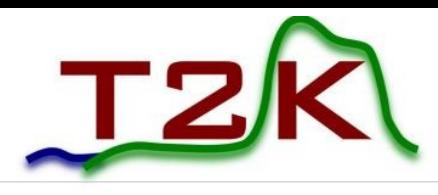

**Proton** 

 $\frac{B}{\bullet}$ 

Target

 $\Pi^{+}$ ,  $K^{+}$ ...

**beam**

# Understanding the beam

- Beam is simulated from accelerator to the neutrino target, and finally the interactions inside the detectors
- **Events measured in the near** detector help tune the flux prediction
- We know what event rates to expect at the far detector for a null oscillation hypothesis

**Magnetic Horn** 

 $\pi$ <sup>+</sup> decav

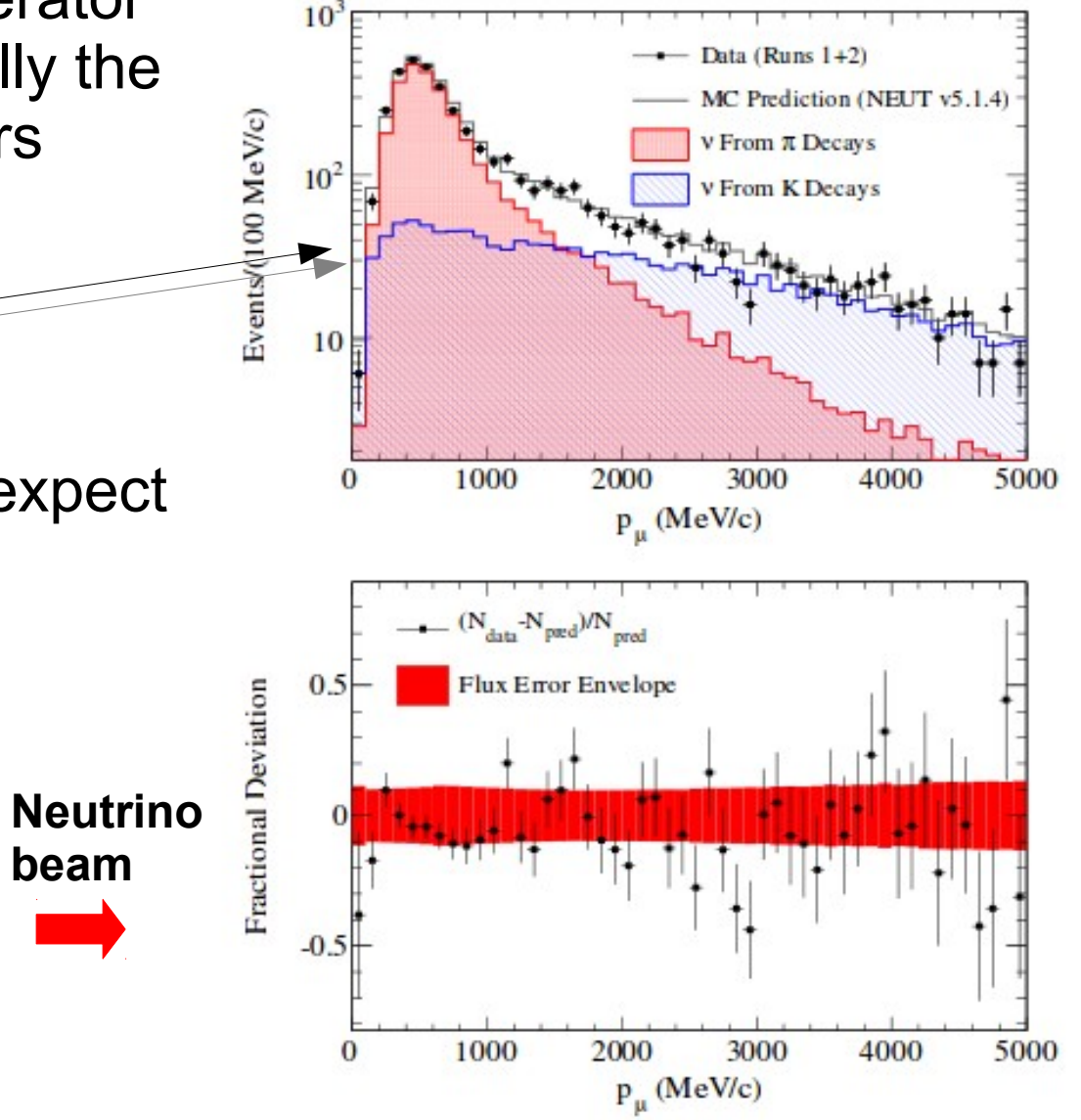

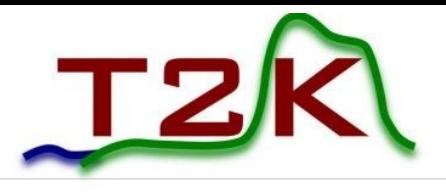

### Analysis Strategy

- T2K looks for a deficit of  $v_{\mu}$  and an appearance of  $v_{\mu}$ neutrinos at the far detector
- Constrain beam flux and cross section systematics using the near detector
- Construct a binned likelihood using detector PDFs made from Monte Carlo
- Use a **Markov Chain Monte Carlo** to sample the high-dimensional posterior probability

#### **This is where we can benefit from GPUs; the focus of this talk!**

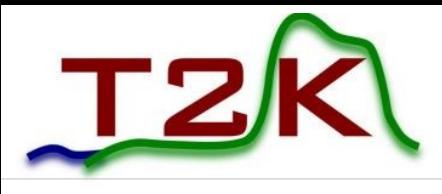

### Constructing a PDF

- To calculate a binned likelihood from Monte Carlo, there are generally two methods:
	- Fill a histogram with MC, reweight each bin according to your model *Template method*
	- Reweight each MC event according to your model, fill a histogram *Event-by-event method*
- Reweighting is a common method to model the response of the PDF to changes in your model
- The point is that you can either create histograms ("templates"), and throw away your MC, or
- Keep all your MC in memory, and make a histogram at every iteration of your fitting algorithm
- Obviously, the second method is far more computationally demanding...

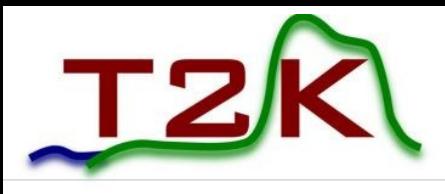

# Why Event-by-event?

- There are several advantages to using the event-by-event method:
	- Retain more shape information within the bin when reweighting

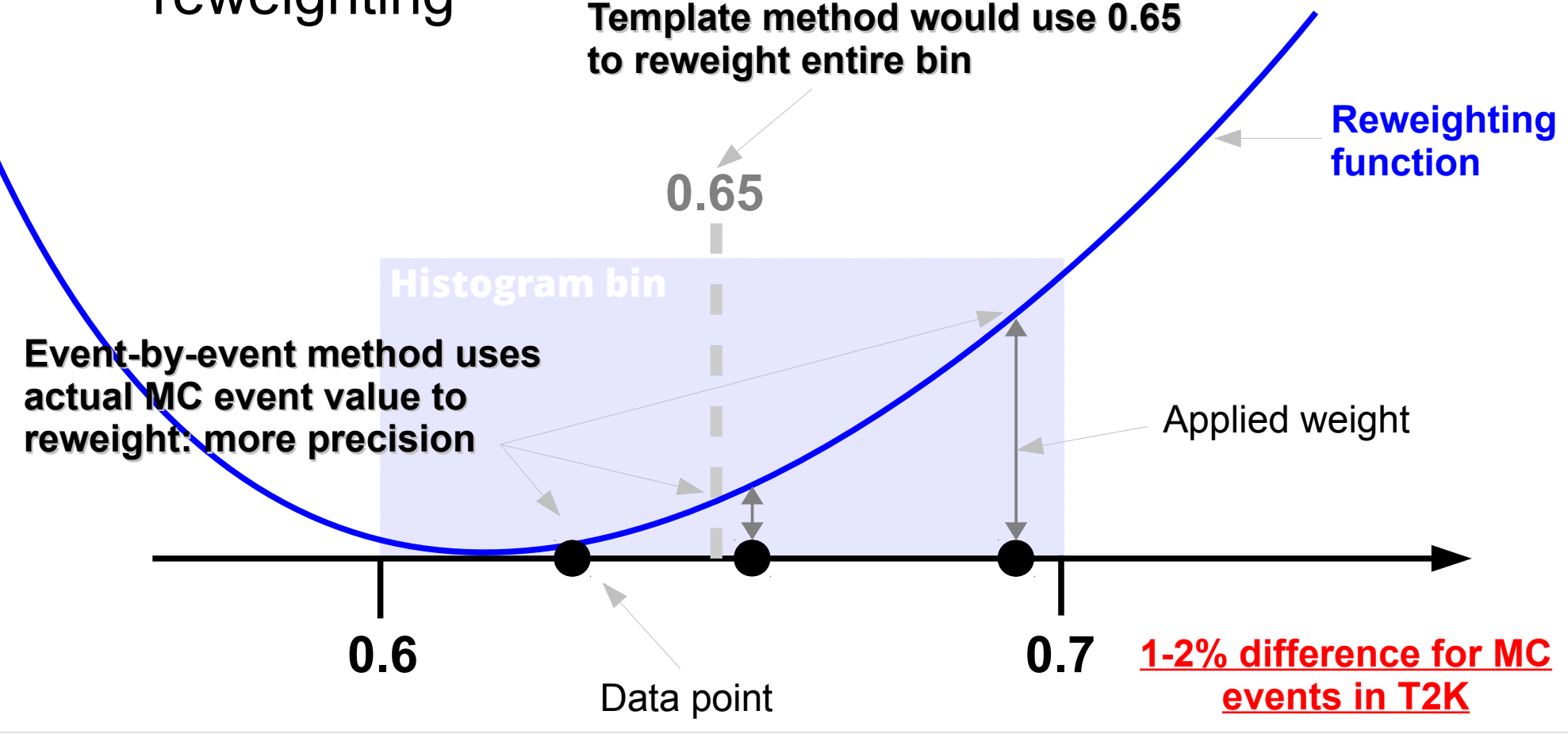

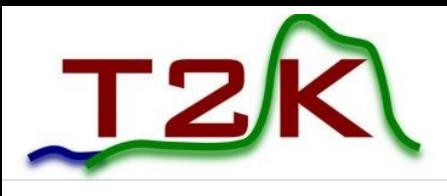

# Why Event-by-event?

- Better treatment of systematic uncertainties
	- Model event migration between samples (e.g. PID / reconstruction efficiency parameters)
	- Model event migration between bins (e.g. energy scale)
- Cannot easily treat migrations using templates

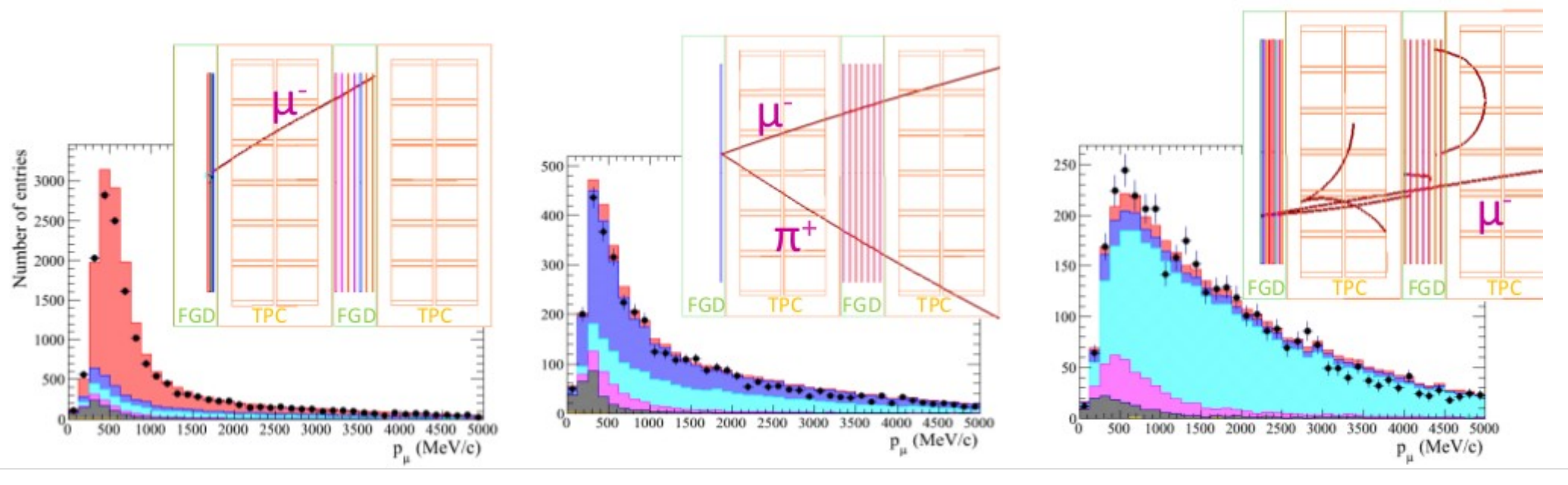

GPU Computing in High Energy Physics, University of Pisa, 11th September 2014 13

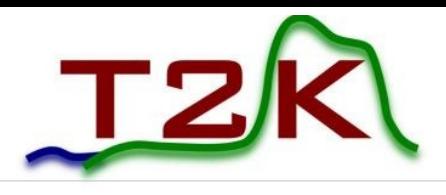

### Feasibility on CPU

- In T2K, have ~1M MC events for far detector, and **~500,000** for near detector
- This means moving from  $\sim$ 100 calculations per fit iteration (i.e.100 bins) to **~ 1 million calculations per iteration** of the sampler
	- Each fit itself requires many millions interations
- Computationally prohibitive: Can GPUs help?
- Offload two most CPU intensive reweighting tasks:
	- Calculation of oscillation probability
	- Calculation of response functions for cross section modelling

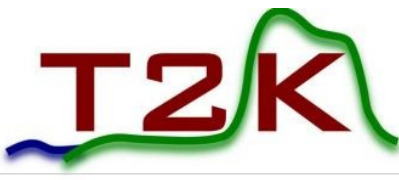

### Oscillation Probability

- Need to model neutrino oscillation in our PDF
	- We saw earlier there is a cumbersome analytical solution
- Luckily, someone already wrote a library to do this
	- <http://www.phy.duke.edu/~raw22/public/Prob3++/>
	- Produces a weight for a given neutrino energy
- Unfortunately, rather slow  $\sim$  2-3 seconds to reweight all 1,000,000 MC entries
- Need to do this ~20 million times for one analysis
	- 2,000,000,000,000 calculations needed!  $(2 \times 10^{12})$
	- **~2 years on a single machine with no GPU!**
- Ported some functions to GPU using CUDA 5
	- Propagation through constant matter density
	- Acceptable for long baseline experiments like T2K

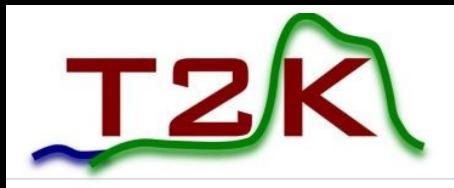

### CUDA Implementation

Array of MC neutrino energies

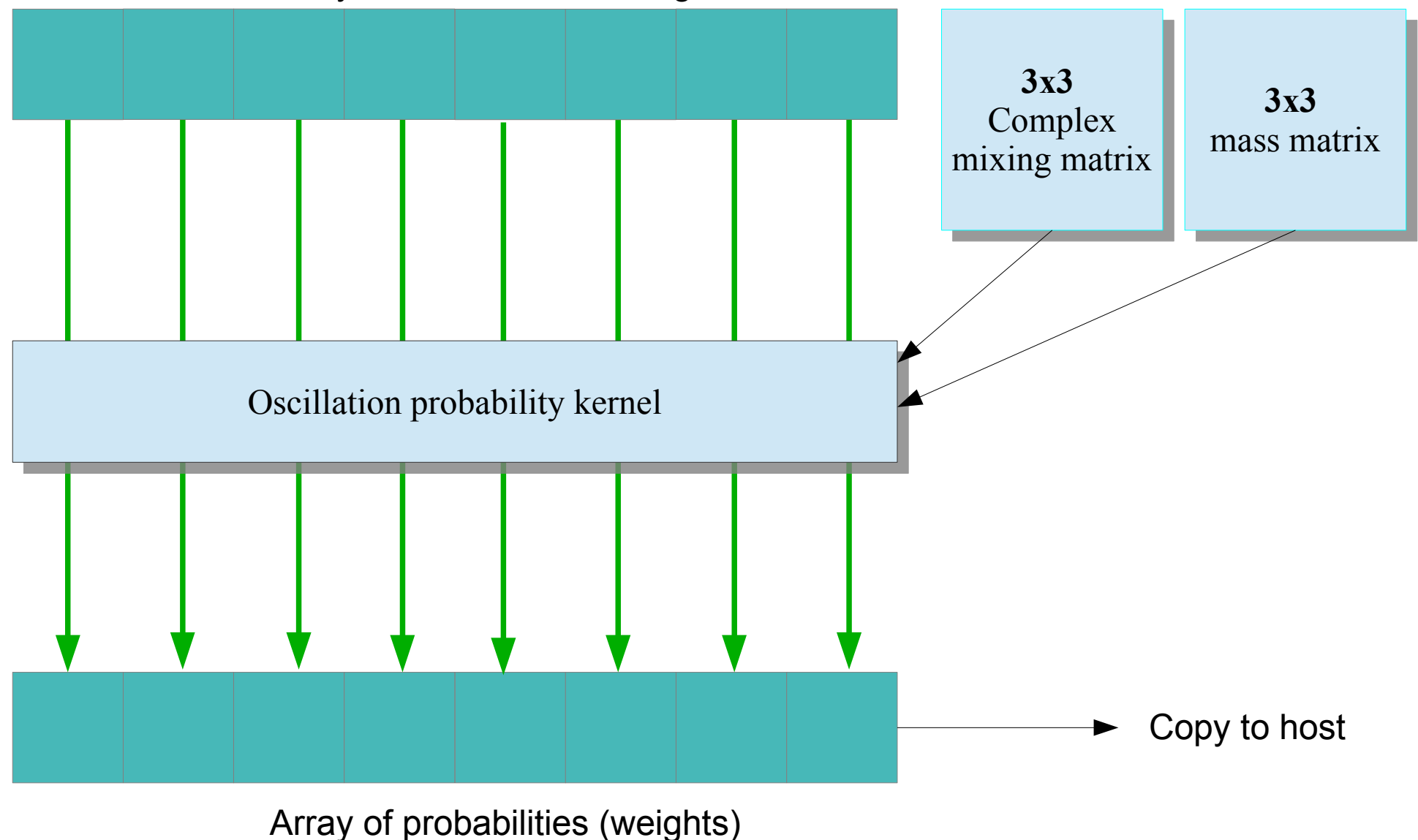

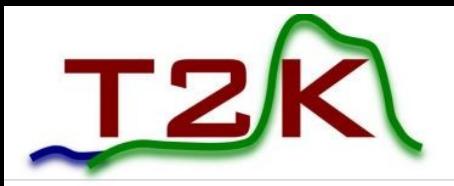

### Benchmarks

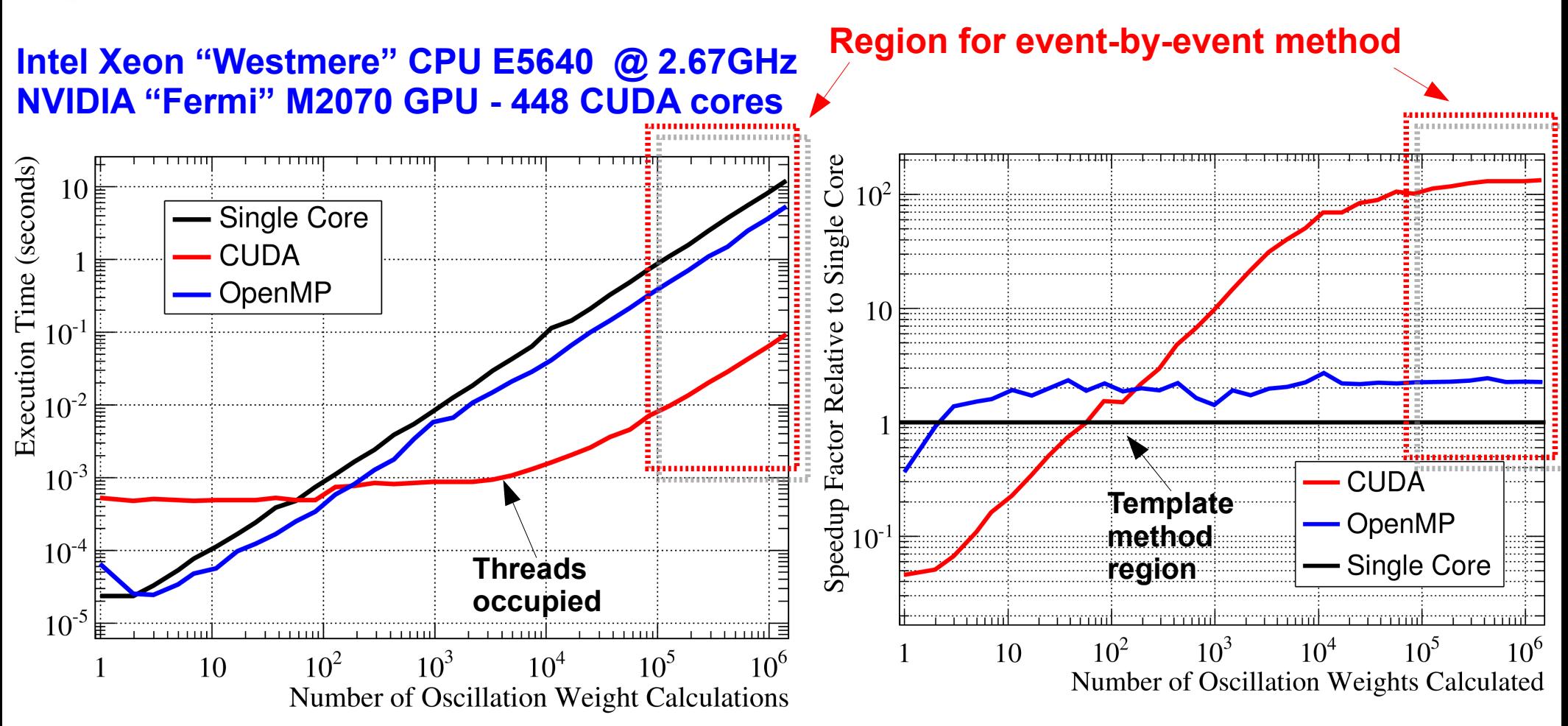

- Standalone benchmark: measure execution time as a function of number of oscillation calculations in **double precision**
- For ~100,000-1M concurrent calculations, CUDA approaches **2 orders of magnitude speed-up**
- Multi-core implementation using OpenMP (limited to 4 physical cores) is also compared

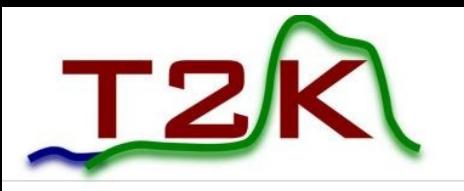

### Xeon Phi Comparison

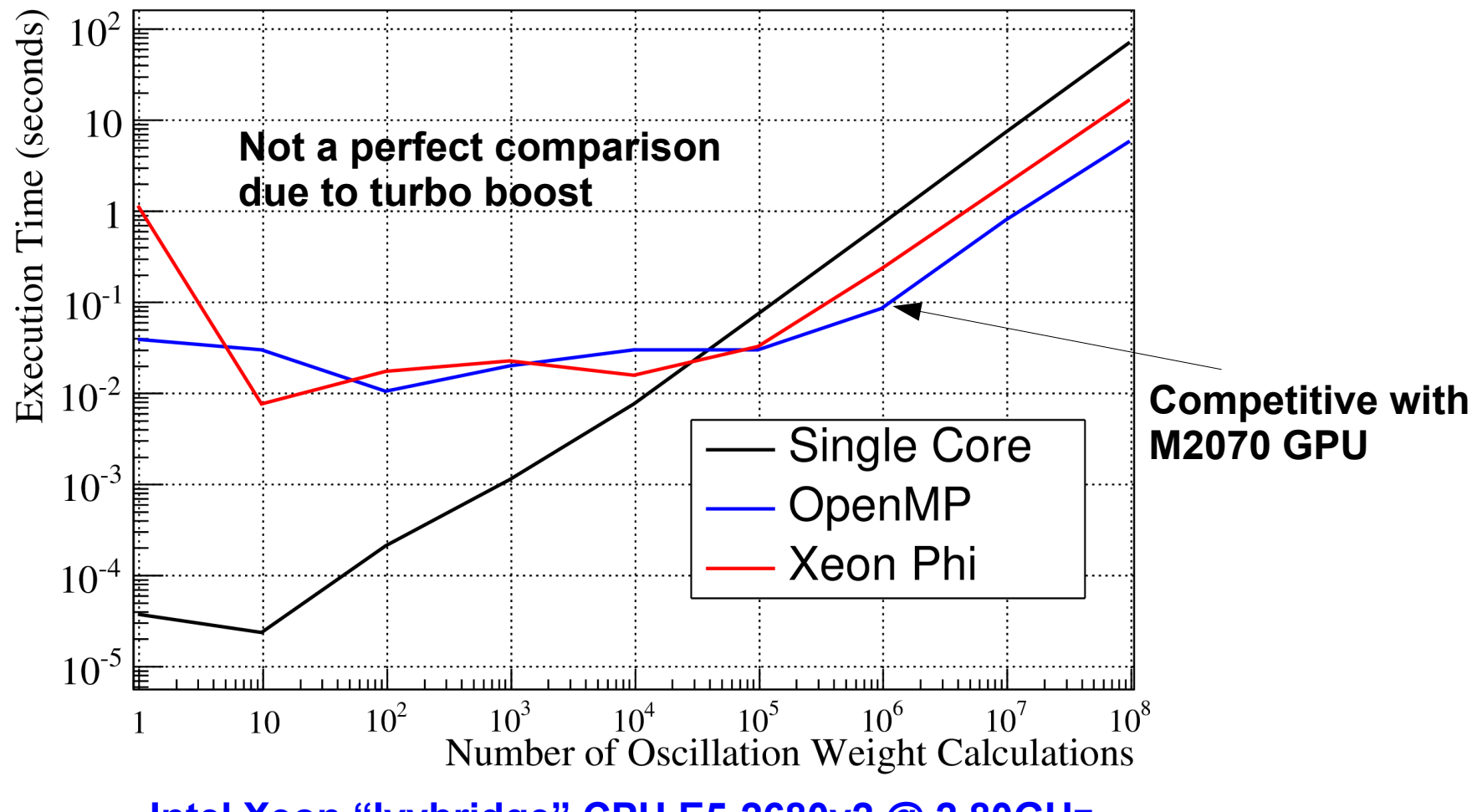

#### **Intel Xeon "Ivybridge" CPU E5-2680v2 @ 2.80GHz Xeon Phi 7120P co-processor**

#### **Dual socket machine, 40 logical cores with hyperthreading.**

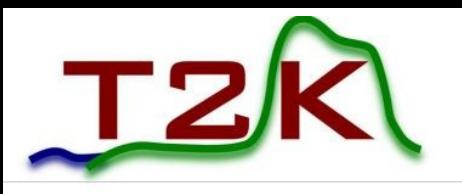

### Validation

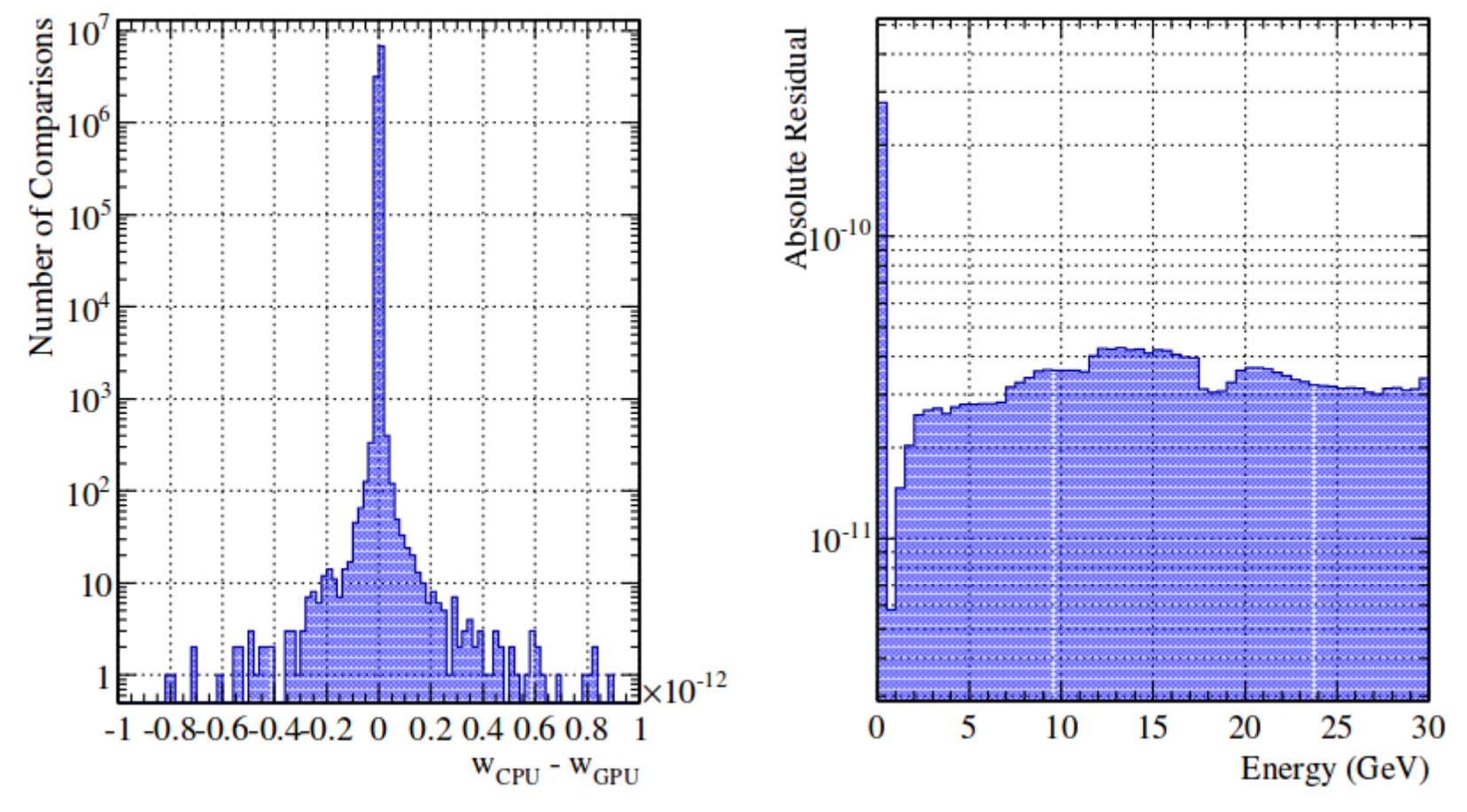

- 10 million random comparisons between CPU and GPU calculations
- Agreement to 10-12 precision, **more than good enough for this application**
- Difference attributed to extended ALU of CPU and different hardware implementations of non-associative calculations

GPU Computing in High Energy Physics, University of Pisa, 11th September 2014 19

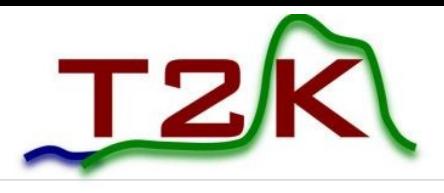

### Repsonse Functions

- Next biggest bottleneck is the modelling of cross section response
	- Cross section model parameters have non-linear response
- We use cubic splines to encode how the PDF responds to changes in cross section parameters
	- Rerunning the MC generator for each sample is no possible

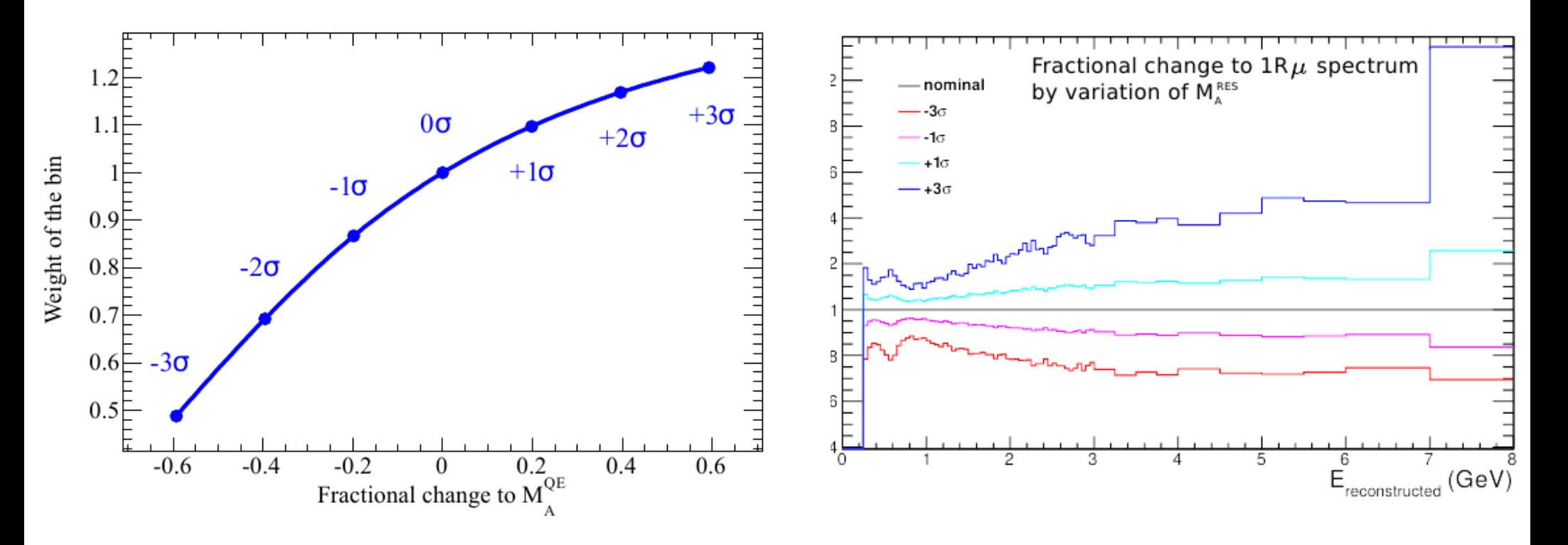

GPU Computing in High Energy Physics, University of Pisa, 11th September 2014 20

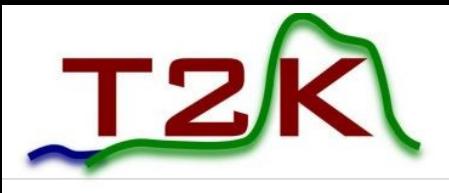

### Reformatting

- Our splines are formatted as TSpline3 cubic spline objects
	- http://root.cern.ch
- Lots of bloat:  $\neg 4M$  instantiations of a C++ class
- Try to reformat to perform better on GPU
	- A more sensible data access pattern
- Instead of a class, format as an array and use a kernel function to evaluate:
	- Locate polynominal inside spline
	- Evaluate the polynominal at x
	- Save the response of spline as a weight

# **R** Convert TSpline3 Into an array

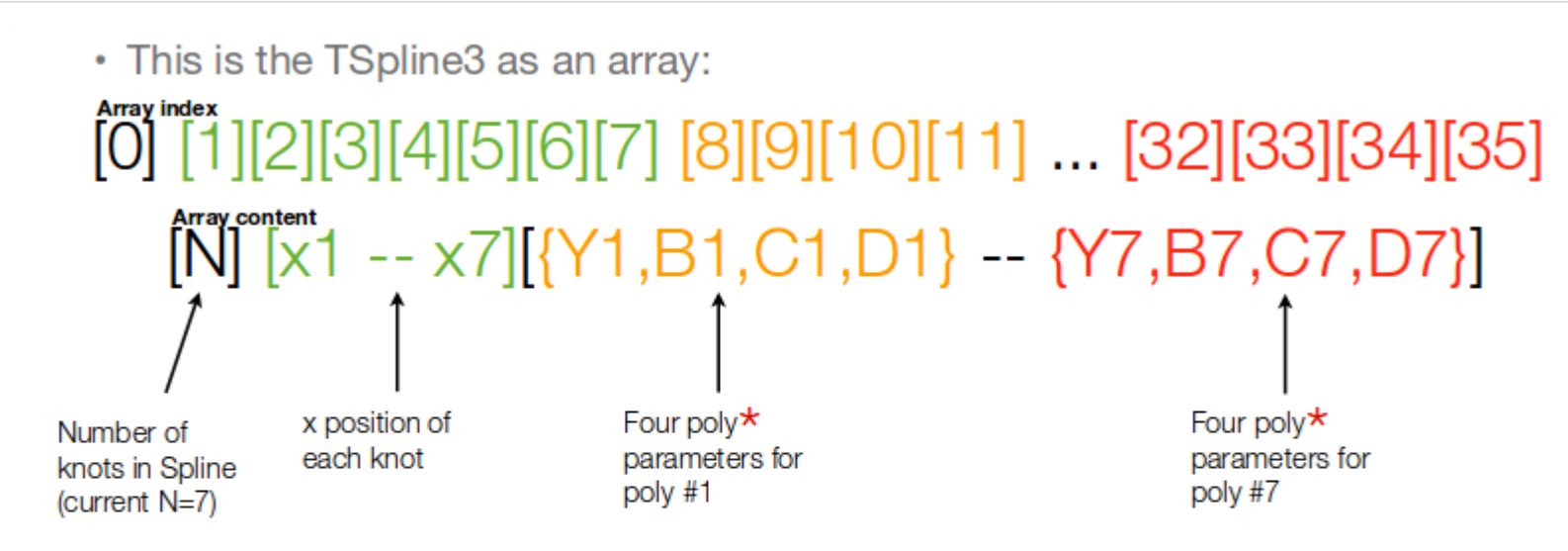

Minimal Eval(x) function:

- 1) sort input x in range of  $[x1 x7]$ , return poly #n
- 2) get params for poly  $\#n$
- 3) evaluate polynomial  $f(x) = ax^3 + bx^2 + cx + y$

### • Convert TSpline3 objects into a monolithic array

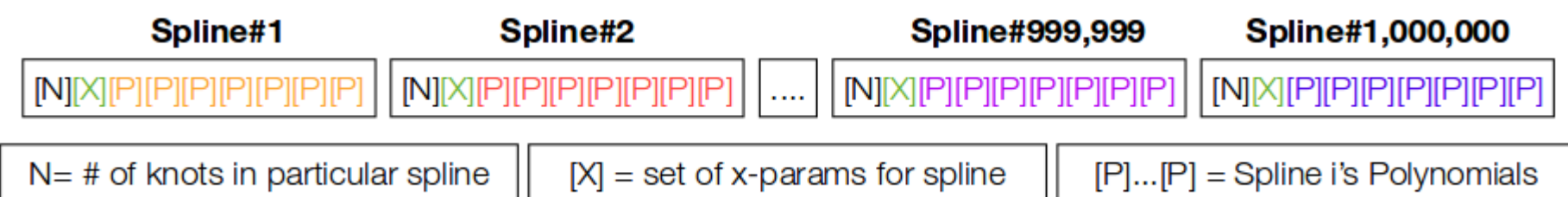

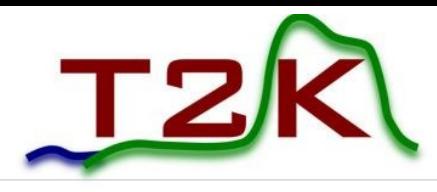

### GPU Implementation

- This monolithic array is now smaller in memory and slightly faster on CPU
- Copy large (~1.2 Gb) array onto GPU RAM at initialization, keep it there (read-only resource)
- Every iteration, evaluate all splines with a CUDA kernel and push the weight from each spline back onto CPU RAM
- GPU implementation yields **~20 speed-up** over TSpline3 version for the evaluation of 4,000,000 splines
	- Monolith array is **~3-5x** faster on GPU
- Many ways to improve this basic implementation
	- Use of shared memory
	- Asynchronous data transfer

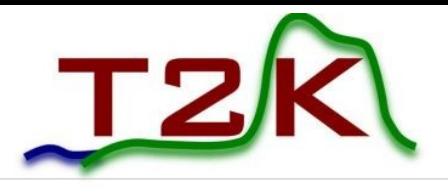

## Analysis Deployment

- As previously mentioned, analysis uses a **Markov Chain Monte Carlo** to sample the high dimensional space of the model with respect to the data
- MCMC is very scalable to high numbers of parameters
	- 5 Detector samples demand ~200 parameter fit
- This equates to needing  $\sim$  50 million MCMC samples
- With each step taking  $\sim$ 5 seconds if executed on CPU, this means **2800 CPU days**
- In GPU mode, this is ~140 GPU days

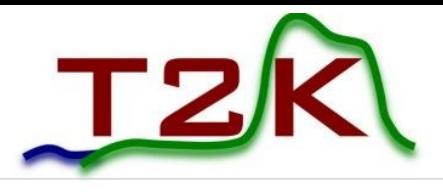

### Cluster Deployment

- Multiple MCMC runs can be executed and combined
	- Each chain produces independent samples
- This lends itself perfectly to distributing the analysis load across a GPU HPC cluster
- Run multiple chains using the same model and data, but different starting configuration

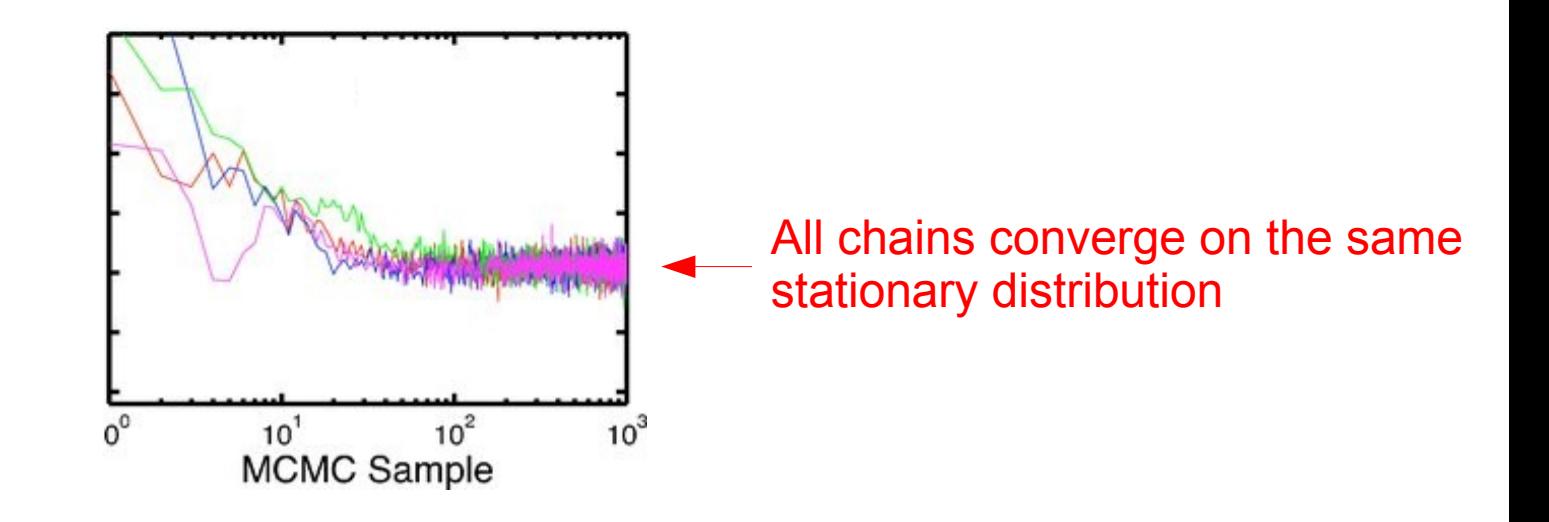

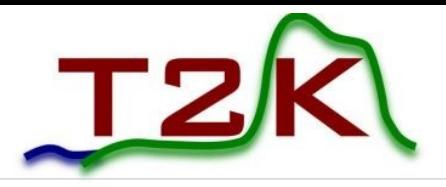

### GPU HPC Cluster

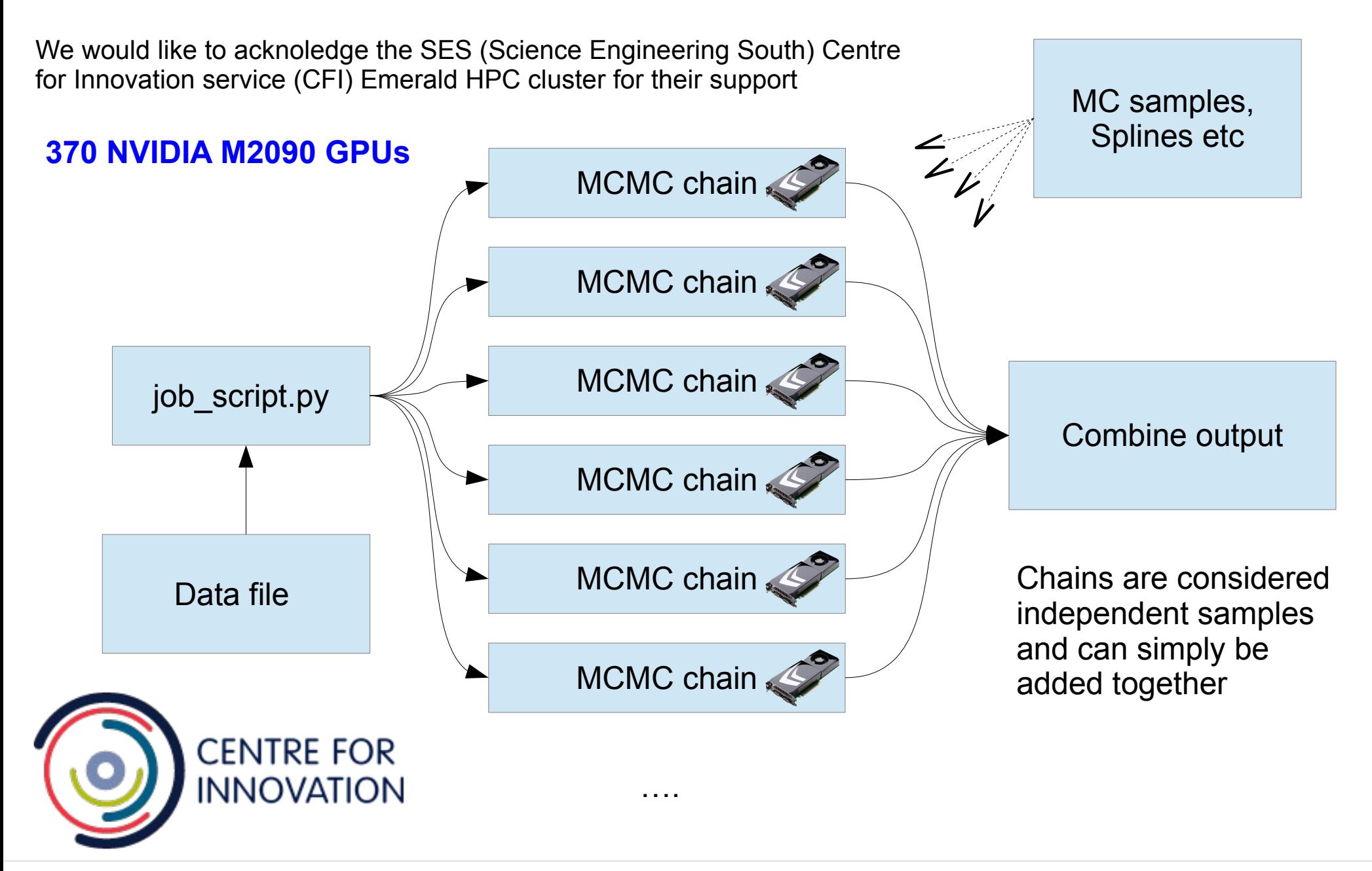

# T2K 2014 Oscillation Results

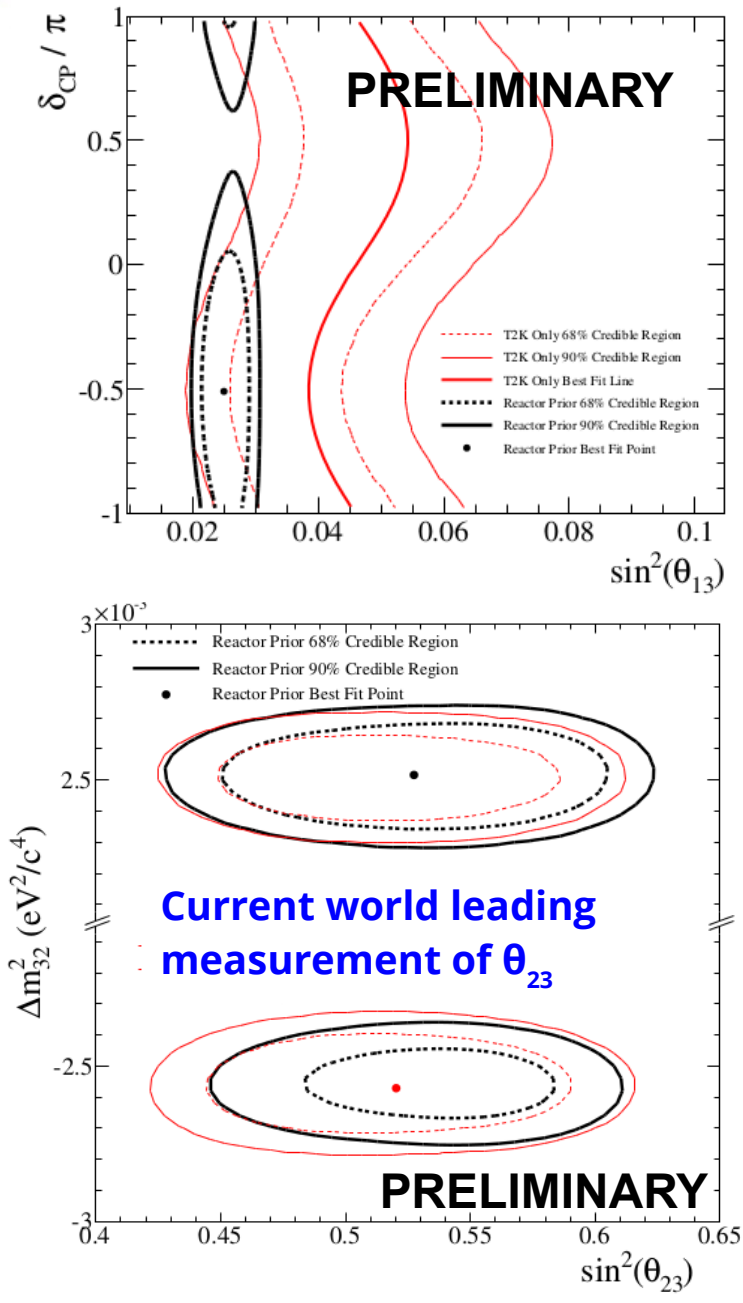

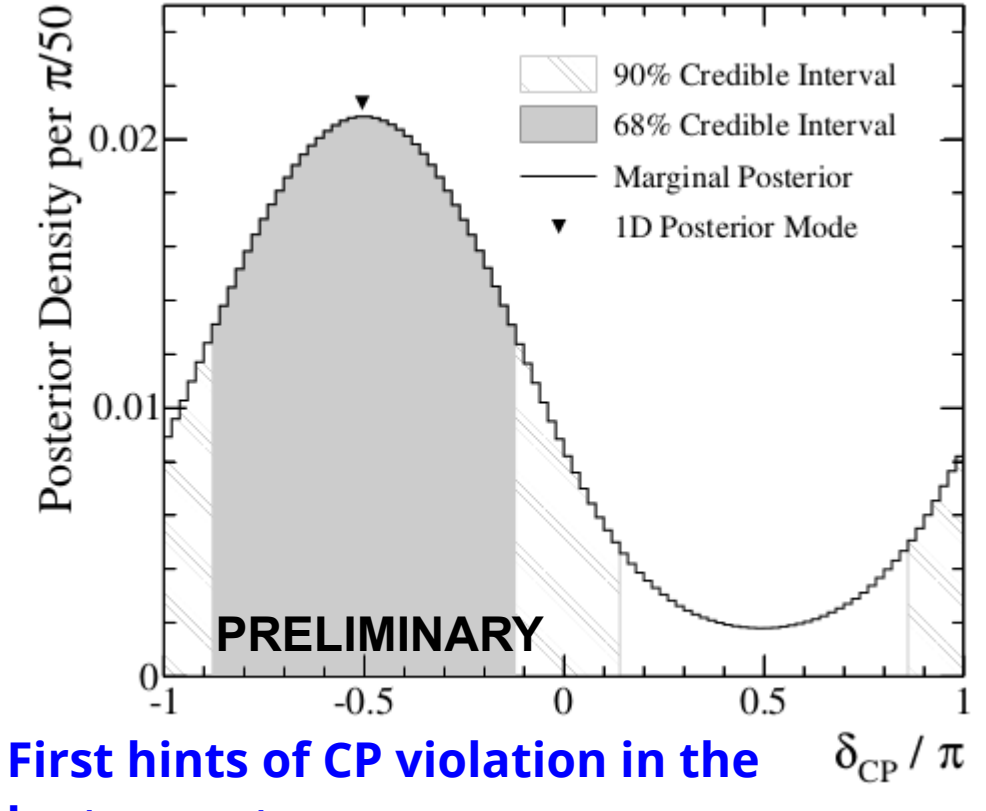

**lepton sector**

**measurement of**  $\theta_{23}$  Results from the Bayesian analysis presented in this talk. When combined with reactor measurements (Daya Bay etc), constraint on  $\delta_{_{\text{cp}}}$  emerges.

Currently writing paper for submission to **Phys. Rev. D**.

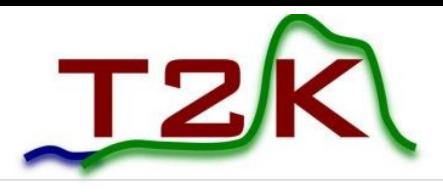

### Conclusions

- What was once an unfeasible reweighting method has been made possible with the use of GPUs
- Calculation of oscillation probability with matter effects saw **2 orders of magnitude** speed-up
- Response function calculations saw ~20 speed-up
- In general, the analysis saw a **~20** speed-up
	- Using Emerald cluster, 1 fit takes **0.5** days (compared to **~10** days)
	- Move more reweighting (all) functionality to GPU to improve
- Utilized the Emerald HPC facility to run thousands of validation fits and finally the official result
- "*Accelerated Event-by-Event Neutrino Oscillation Reweighting with Matter Effects on a GPU" - JINST 9 2014*
	- <http://arxiv.org/abs/1311.7579>
- http://hep.ph.liv.ac.uk/~rcalland/probGPU/

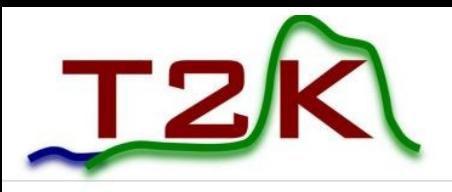

## Thankyou for your attention!

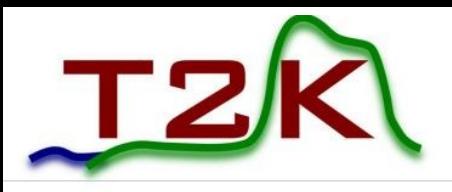

### Backup Slides

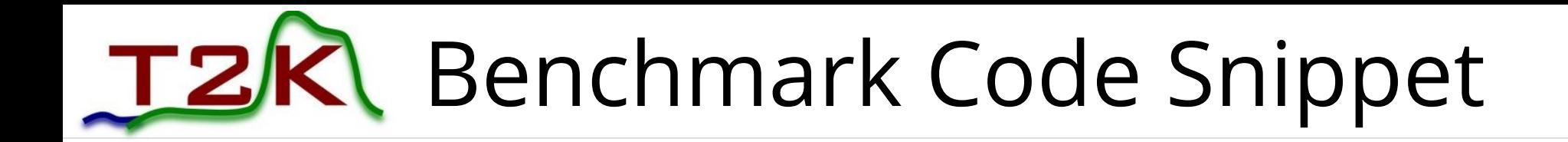

```
clock.Start();
  for (int i = 0; i < N; ++i)
        {
            bNu>SetMNS( nominal[0], nominal[2], nominal[1], nominal[3], nominal[4], nominal[5], 100.0, true );
            bNu>propagateLinear( 2, 295, 2.6 );
      sample weights[i] = bNu->GetProb(2, 2);
        }
    clock.Stop();
   clock.Start();
#pragma omp parallel for num_threads(4)
 for (int i = 0; i < N; ++i)
        {
      bNu->SetMNS( nominal[0], nominal[2], nominal[1], nominal[3], nominal[4], nominal[5], 100.0, true );
            bNu>propagateLinear( 2, 295, 2.6 );
      sample weights[i] = bNu->GetProb(2, 2);
        }
   clock.Stop();
   clock.Start();
  setMNS(nominal[0], nominal[2], nominal[1], nominal[3], nominal[4], nominal[5], true);
 GetProb(2, 2, 295, 2.6, energy, N, sample weights);
                                                            CPU
                                                            OpenMP
                                                            CUDA
```
clock.Stop();

extern "C" host void GetProb(int Alpha, int Beta, double Path, double Density, double \*Energy, int n, **double \*oscw)** {  $dmsize = 3*3*sizeof(double);$  typedef double dmArray[3]; dmArray  $*d = (dmArray*)$  malloc(dmsize); memcpy(d, &dm, dmsize); dmArray \*dm\_device; cudaMalloc((void \*\*) &dm device, dmsize); cudaMemcpy(dm\_device, dm, dmsize, cudaMemcpyHostToDevice); size t mixsize =  $3*3*2*$ sizeof(double); typedef double mixArray[3][2];  $mixArray *m = (mixArray *) \text{malloc} (mixsize);$  memcpy(m, &mix, mixsize); mixArray \*mix\_device; cudaMalloc((void \*\*) &mix device,mixsize); cudaMemcpy(mix device, mix, mixsize, cudaMemcpyHostToDevice); size t size =  $n *$  sizeof(double); double \*energy device =  $NULL;$ cudaMalloc((void \*\*) &energy device, size);  **cudaMemcpy(energy\_device, Energy, size, cudaMemcpyHostToDevice);** double \*osc\_weights; cudaMalloc((void \*\*) &osc weights, size); dim3 block\_size; block size. $x = 512$ ; dim3 grid\_size; grid size.x =  $(n / block size.x) + 1;$  **propagateLinear<<<grid\_size, block\_size>>>(Alpha, Beta, Path, Density, mix\_device, dm\_device, energy\_device, osc\_weights,n); cudaMemcpy(oscw, osc\_weights, size, cudaMemcpyDeviceToHost);** clean up(); // cudaFree everything **Copy mixing matrix and mass matrix (matter effects) to device Copy Monte Carlo event energies to device Execute kernel Copy oscillation weights Could copy to constant / texture memory**

}

**back to host**

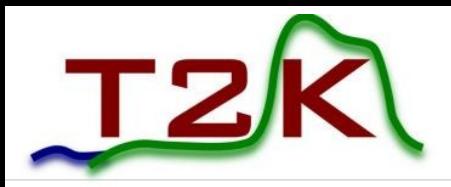

### Markov Chain Monte Carlo

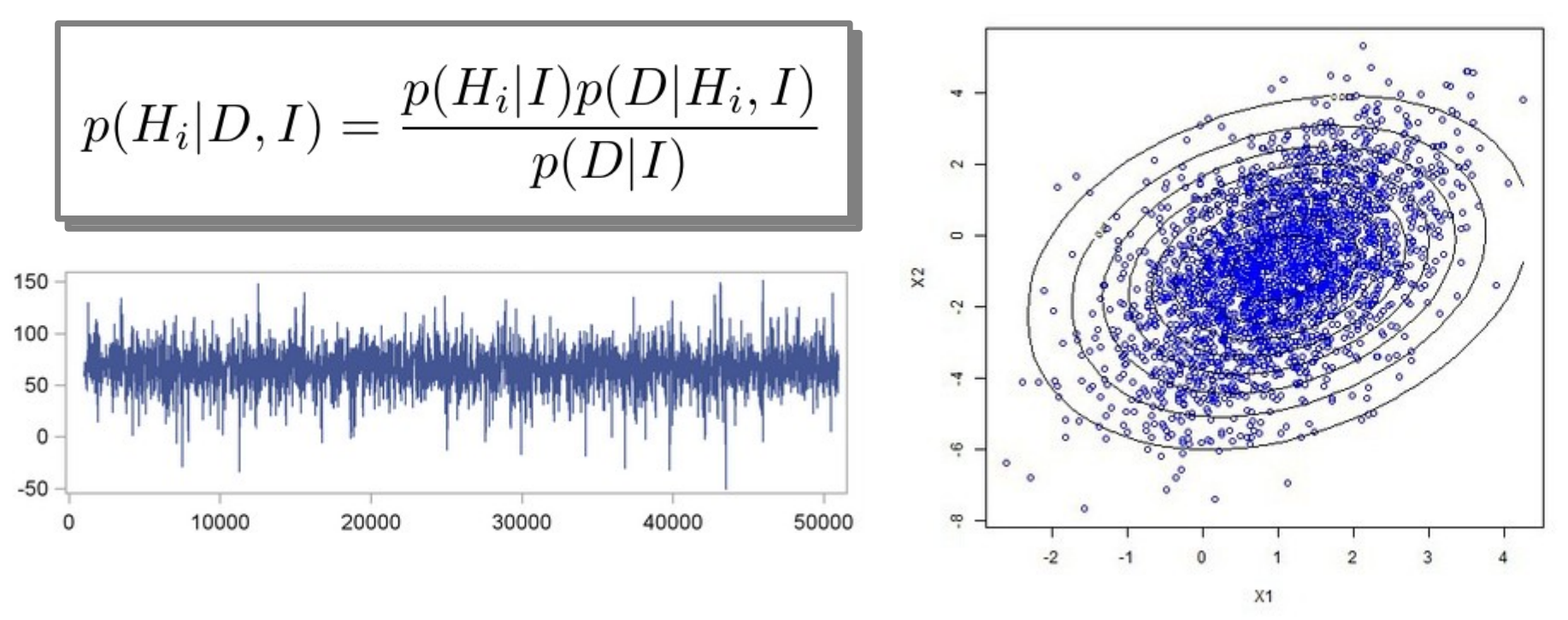

- To evaluate the posterior distribution, need to integrate over high-dimensions
- $\cdot$  MCMC provides an efficient way to perform the ~200-dimensional integral
- MCMC performs a semi-random walk through parameter space, following the path of the likelihood function
- Can run multiple chains on a cluster and combine output

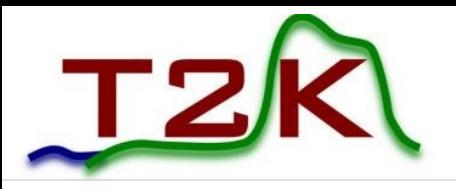

### Method

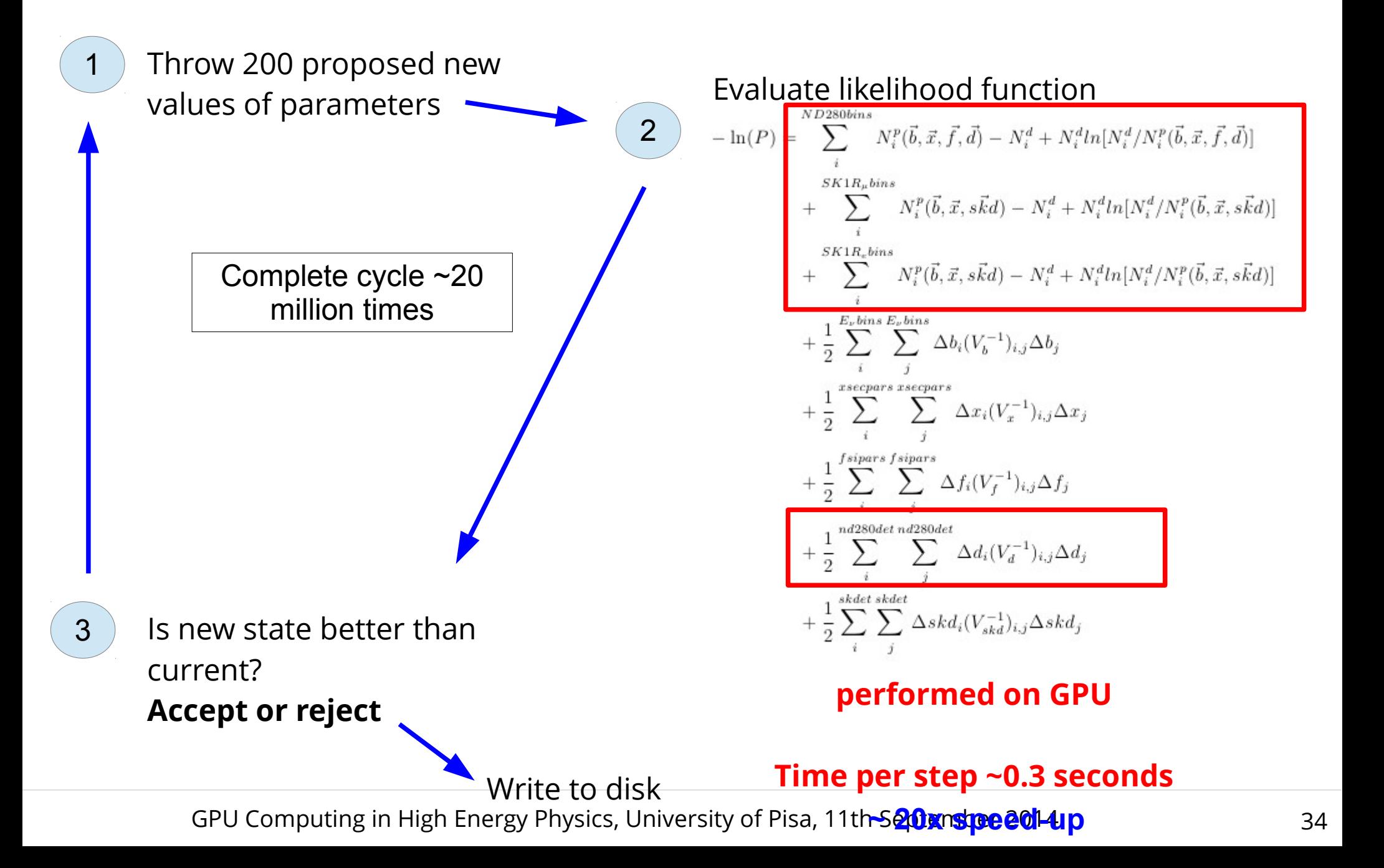

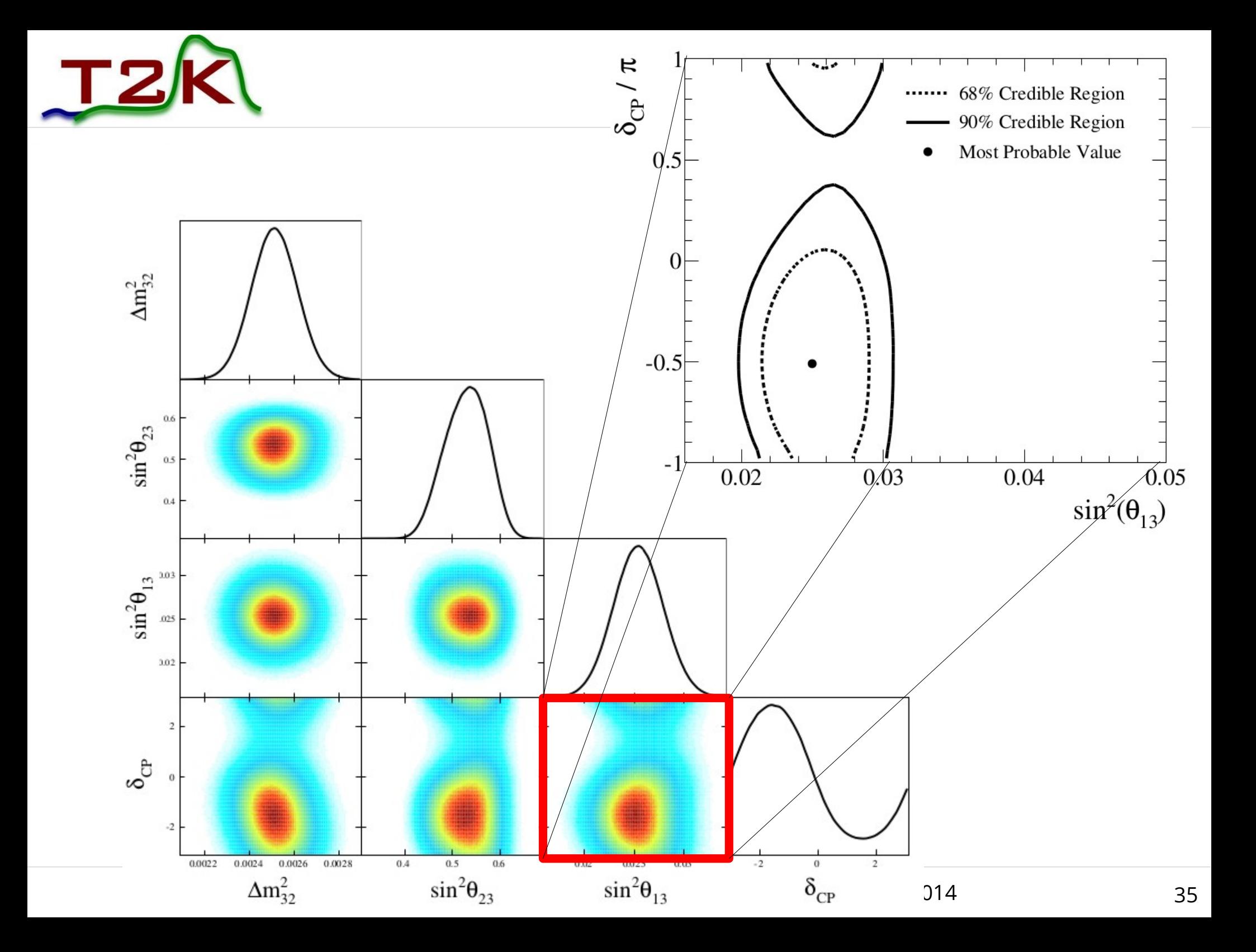

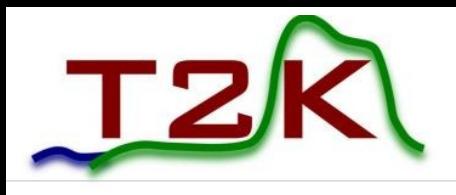

### Creating detector PDFs

- Use detector Monte Carlo to construct empirical PDFs of expected neutrino data distributions
- Apply neutrino oscillation model (and systematic model) by reweighting MC

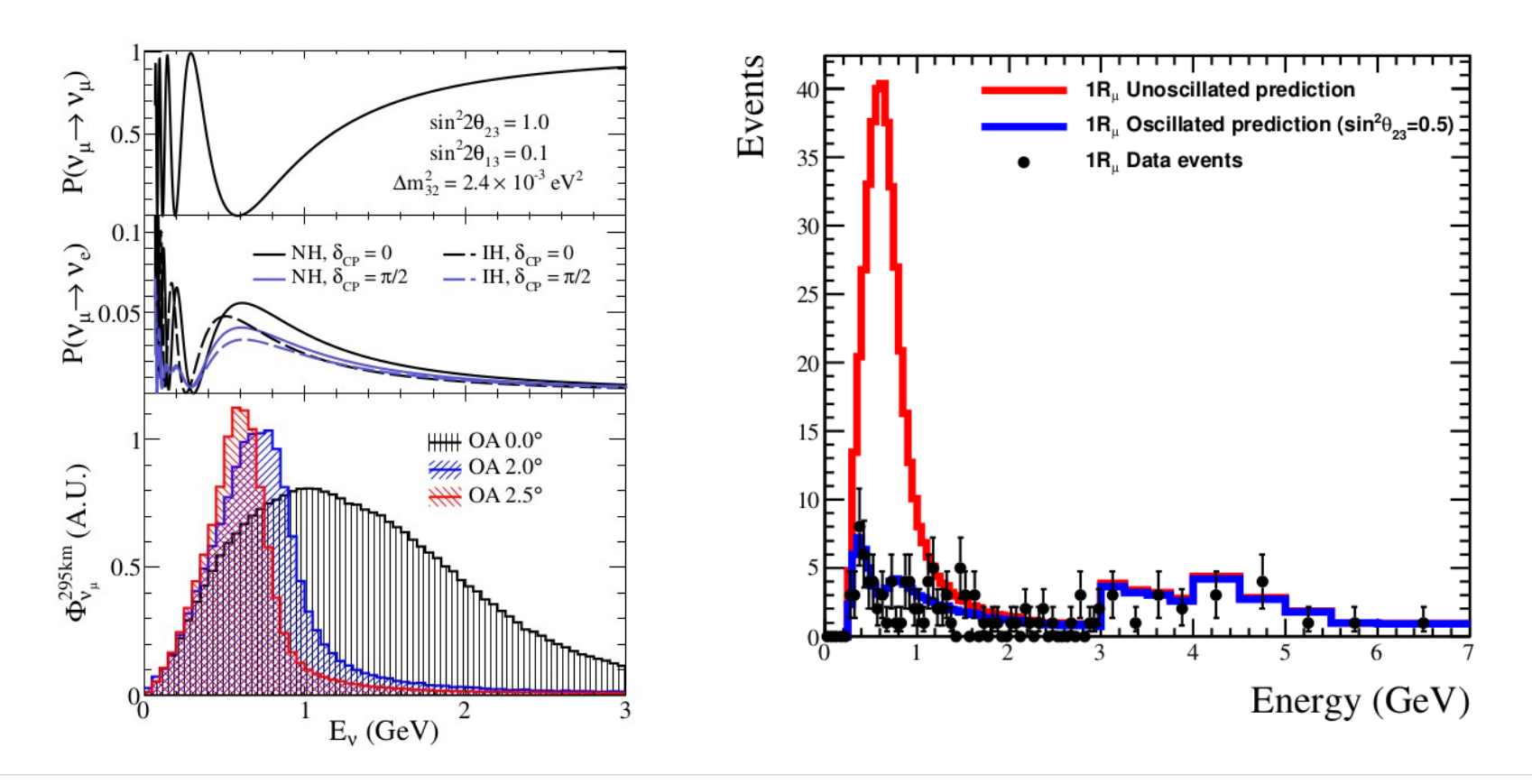